## **Imovie Error Code 34** >>>CLICK HERE<<<

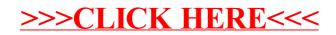